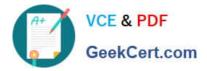

# 1Z0-100<sup>Q&As</sup>

Oracle Linux 5 and 6 System Administration

# Pass Oracle 1Z0-100 Exam with 100% Guarantee

Free Download Real Questions & Answers **PDF** and **VCE** file from:

https://www.geekcert.com/1z0-100.html

100% Passing Guarantee 100% Money Back Assurance

Following Questions and Answers are all new published by Oracle Official Exam Center

Instant Download After Purchase

100% Money Back Guarantee

- 😳 365 Days Free Update
- 800,000+ Satisfied Customers

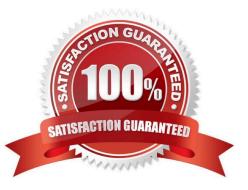

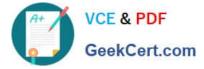

## **QUESTION 1**

Examine these details from the sysctl.conf file and from the proc file system:

[root@FAROUT fs]# grep aio-max-nr /etc/sysctl.conf # oracle-rdbms-server-11gR2-preinstall setting for fs.aio-mx-nr is 1048576 fs.aio-max-nr = 1048576

[root@FAROUT fs] # cat /proc/sys/fs/aio-max-nr 1048576

[root@FAROUT fs] # rpm -q libaio Libaio-0.0.107-10.e16.x86\_64 Libaio-0.3.107-10.e76.i686

Which statement is true about the setting created by oracle-rdbms-server-11gR2-preinstall?

A. It allows a process to request an I/O without waiting for reply.

B. It allows two or more processes to request I/O simultaneously while running on different CPUs.

C. It allows a process to request a single I/O without awaiting for a reply. However, if a second I/O is requested, then the process must wait.

D. It allows two or more processes to request I/Os and then to both be notified when both of them complete.

Correct Answer: B

#### **QUESTION 2**

For which three types of installs does the Oracle database Pre-install rpm help by installing required software packages and setting system parameters?

- A. Oracle Database 11g Enterprise Edition single instance
- B. Oracle WebLogic
- C. Oracle Database Enterprise Edition Real Application Cluster
- D. Oracle Enterprise Manager Cloud Control
- E. Oracle Database 11g Standard Edition single instance

Correct Answer: ABE

#### **QUESTION 3**

You want sendmail to deliver mail for these users:

John.smith@acme.com to mailbox jsmith1 John.smith@foo.com to mailbox jsmith2 John.smith@bar.com to mailbox jsmith3

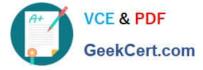

In which sendmail configuration database can this requirement be defined?

- A. /etc/aliases
- B. /etc/mail/userdb
- C. /etc/mail/virtusertable
- D. /etc/mail/domaintable
- E. /etc/mail/genericstable

Correct Answer: C

/etc/mail/virtusertable This database file maps mail addresses for virtual domains and users to real mailboxes. These mailboxes can be local, remote, aliases defined in /etc/mail/aliases, or files. This allows multiple virtual domains to be hosted on one machine.

The following example demonstrates how to create custom entries using that format:

root@example.com root postmaster@example.com postmaster@noc.example.net @example.com joe

## **QUESTION 4**

Which three actions may be done using the Anaconda installer when working with an Oracle Linux 6 system? (Choose three.)

- A. downgrading an installed system
- B. booting an installed system from a local drive
- C. attempting a rescue to repair problems with a partition table that prevents booting an installed system
- D. deinstalling an installed system
- E. upgrading an installed system

Correct Answer: BCE

#### **QUESTION 5**

Examine this output: # df -t nfs Filesystem Size Used Avail Use% Mounted on

- o16:export 30G 21G 7.6G 74% /mnt
- # 1s -1 /mnt/nfs.sh -rwxr-mr-x. 1 root root 22 May 8 16:37 /mnt/nfs.sh # file /mnt/nfs.sh

/mnt/nfs.sh: Bourne-Again shell script text executables

- # /mnt/nfs.sh bash: /mnt/nfs.sh: Permission denied What is the reason for the error?
- A. The file system was exported on host o16 using the ROOT\_SQUASH option.

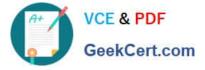

- B. The /export filesystem was mounted with the NOEXEC option on host o16.
- C. The filesystem mounted on /mnt was mounted with the NOEXEC option.
- D. The filesystem was exported on host o16 by using the NO\_ROOT\_SQUASH option.

Correct Answer: A

1Z0-100 PDF Dumps

1Z0-100 Study Guide

1Z0-100 Braindumps